# **Recover Msbackup File 52**

**S. M. H. Collin,Simon Collin**

 **Inside MS-DOS 6.2** Mark Minasi,1993 Inside MS-DOS 6.2 will address the needs of the intermediate-to-advanced DOS user who is upgrading to DOS 6.2, as well as those using DOS 6.0. The disk includes a pop-up directory finder, smart disk-copy program, and virus detection program and associated database, and other useful utilities that MS-DOS 6.2 forgot.

 **Saved! - Backing Up with Macrium Reflect: Prepare for the Worst - Recover from the Inevitable** Leo Notenboom,2014 Confused by Backups? You're not alone. Saved! - Backing Up with Macrium Reflect will show you - step by step - how to backup your Windows computer using Macrium Reflect, a powerful professional and highly regarded backup program. - Never lose data again - Recover quickly from even the worst malware - Get back that file you accidentally deleted All this and more, ready for you to start backing up NOW! Backing Up - The Closest thing to a Silver Bullet Having a proper and recent backup can save you from just about anything. In fact, there's very little that a good backup can't rescue you from. Malware infection? Restore from a backup and it's gone. Bad software update? Restore from a backup and it's removed. Need that file you deleted last week? Restore it from a backup. I could go on singing the praises of backups - but hopefully by now you get the idea. You should backup. So why aren't you? Show You means SHOW YOU! Once you register your book (via a link that is only in the book) you'll get complimentary instant access to the companion web site that includes videos of the instructions presented in the book. The bonus videos might be the thing that helps it all make a little more sense. The videos include complete transcripts and are in both standard (640x360) and High Definition (1280x720) formats so you can choose which

works better for you. All digital formats included PDF - for your computer or any device that can read PDFmobi - a backup copy for your Kindle, or Kindle reading software ePub - for a variety of other digital and ebook readers Once you get your copy simply use the link in the Register your book chapter to get access to all formats. Backing Up is Peace of Mind Once you have a backup in place you can rest easier, knowing that the stories you hear of people losing everything because of some random problem ... well, that won't be you! You'll be backed up. If you run into a problem, you'll be able to use your backups to restore files, restore folders, even restore your entire system should you need to. And restore a little peace of mind while you're at it. Saved! - Backing Up with Macrium Reflect will show you hwo to set it all up.

 **The Backup Book** Dorian J. Cougias,E. L. Heiberger,Karsten Koop,2003 Detailing what can go wrong in backup and recovery and how that applies to the various backup methods available, this book couples that information with recovery and business continuity tactics played out over the backdrop of various real-world scenarios.

 Backing Up in Windows 10: Never Lose Data Again, Using Tools You Already Have and Tools You Get for Free Leo A. Notenboom,2018-01-25 Backups are confusing! It's something I talk about often: nothing is more important than backing up. Anything can happen, and everything can be lost. The problem? Backing up is confusing and it's much harder than it should be. That is, of course, unless you have help. Backing Up in Windows 10 is here to help you get backed up. Tools you already have Backing Up in Windows 10 shows you how to use the tools you already have -- the tools built in to Windows 10 itself -- to protect yourself with a top-to-bottom backup. Making and restoring Image

Backups to save absolutely everything on your computer. Restoring individual files from an Image Backup, so you don't have to restore everything just to get a few things. Setting up File History to make nearly continuous backups as you work, and well as restore files it's saved for you. How to use OneDrive to act as your automatic off-site backup. How to use all three -- Image Backups, File History, and OneDrive -- to recover from the nastiest of the nasty: ransomware! But that's not all. Inexplicably, Microsoft may be removing some backup tools from future versions of Windows 10. Not a problem! I've got you covered. Tools you can get for free In preparation for Microsoft's (can I say boneheaded?) decision, I'm including chapters to: Create an image backup Create an emergency disk Restore an image backup Extract individual files from an image ... all using the FREE version of EaseUS Todo backup software. Heck, using a third-party program like EaseUS Todo is exactly what Microsoft recommends. Also included On registering your book you'll also get access to: A downloadable PDF version you can read on any device capable of displaying PDF files. A downloadable MOBI version of the book, ideal for Kindle. A downloadable EPUB version of the book, ideal for a variety of other ebook readers. Prioritized support to get your questions answered. Updates for life Once you purchase and register the book, you're entitled to digital updates for life. As the book is updated, corrections made, or even new editions published, you'll have immediate access to the digital downloads.

10 Minute Guide to MS-DOS 6 Jennifer Flynn, 1993 A clear, concise guide to the most important features of MS-DOS. It addresses the needs of users who want to learn MS-DOS quicky, don't have large blocks of time to spend learning it, and feel overwhelmed by new programs. Organized in 25 mini-tutorials, each of which can be

completed in 10 minutes or less.

 Inside Ms-Dos 6.22 Mark Minasi,1994 A comprehensive, up-to-date book that addresses the needs of the intermediate-to-advanced DOS user who is upgrading to DOS 6.22, as well as those using DOS 6.0 or DOS 6.2. The book includes coverage of DriveSpace, Microsoft's new disk compression utilities, a complete DOS command reference, and up-to-date virus information and disk utilities to protect the user from hard disk casualties.

 MS-DOS 6 Faithe Wempen,1993 For the absolute DOS beginner, this book gives them a quick tour around a computer system followed by chapters organized by each common DOS task. Each task detailed gives a brief description of the task, the steps for accomplishing the task (with liberal illustrations), and an exercise for using the task.

 **Saved! Backing Up with Easeus Todo** Leo A Notenboom,2015-12-07 Never lose data again Recover quickly from even the worst malware Get back that file you accidentally deleted All this and more so you can start backing up NOW! Saved! - Backing Up with EaseUS Todo will show you - step by step - how to backup your Windows computer using this powerful and reliable backup software. You'll feel confident, and safe. Ready for anything Saved! - Backing Up with EaseUS Todo isn't a boring reference manual full of obscure details you'll never use. Instead, it's all about How To: How to download and install EaseUS Todo How to create an image backup How to create an emergency disk How to restore an image backup How to schedule backups How to keep from running out of space How to test your backups and more. Everything you need to protect your computer and your data. Safety Starts with a Backup and that's the first thing we'll do - take a backup of your machine right now so that you know, no matter what,

you can recover to the state your machine is in today. Then we'll make that backup happen automatically without your needing to do a thing. We'll cover exactly how you'll use your backup - from recovering a single file or two, to restoring your entire machine to a backup image - you'll be prepared. We'll test your backup too - making as sure as we can that it'll be there when you need it most. Hard Drives Die and you'll be ready when (not if) yours does. Too many people have discovered that hard disks aren't quite as reliable as perhaps they thought. When their hard drive dies they find out - the hard way - just what that means when they lose their precious data forever. That won't be you. You'll be prepared. You'll have used Saved! - Backing Up with EaseUS Todo to prepare yourself from just about any disaster. All Digital Formats Included All purchases include access to the book in any of three digital formats: PDF - for your computer or any device that can read PDF mobi which you can easily transfer to your Kindle, or Kindle reading software ePub - for a variety of other digital and ebook readers Once you get your copy simply use the link in the Register your book chapter to get access to all formats. Malware Recovery the Easy Way Backups are great for more than just hardware problems. Why spend hours scouring the internet for instructions on how to remove that virus that somehow made it past your anti-malware tools? And then, hoping that: the instructions work the process doesn't do even more damage the results don't leave your machine just as infected as before You'll remove malware the easy way instead: restore your machine to the state it was in before it was infected and you're done! The malware is gone. Backing Up - The Closest Thing to a Silver Bullet Having a proper and recent backup can save you from just about anything. In fact, there's very little that a good backup can't rescue you from. Malware infection? Restore

from a backup and it's gone. Bad software update? Restore from a backup and it's removed. Need that file you deleted last week? Restore it from a backup. I could go on singing the praises of backups ... but hopefully by now you get the idea. You should backup. So why aren't you? Think about your data. Think about your most important data. Now, imagine that data gone - \*poof\* - in the blink of an eye due to a hard disk crash or other catastrophic failure. Is that simply an inconvenience, or does it send chills down your spine? If the later, then you know you should be backing up. If you're not sure, then you probably should be backing up. And Saved! Backing Up With EaseUS Todo will help you get started.

 The Way Computers & MS-DOS Work S. M. H. Collin,Simon Collin,1994 This completely updated and redesigned edition covers all versions of MS-DOS up to the latest--version 6.22. This edition features an enlarged trim size and rugged flexibinding. What didn't change is the format; useful pictures, facts, and techniques are arranged in easy-to-read two-page spreads that first-time PC users find so helpful in learning about computers and the MS-DOS operating system.

 Running MS-DOS Van Wolverton,1993 Get the book that set the standard for all other MS-DOS(R) books--now celebrating its 20th anniversary! RUNNING MS-DOS is the best-selling guide to the operating system that changed personal computing history. Featuring Van Wolverton's down-to-earth style and eloquent explanations, this onestop reference makes MS-DOS accessible for anyone looking to optimize PC performance. Whether you work in tech support or simply want to keep your classic PC in top form, Van shows you how to master MS-DOS with unparalleled clarity and expertise! Discover how to put MS-DOS functions and commands to work: Tweak your system

so that it runs more efficiently Take control of your disk drives and devices Create back-ups and rescue deleted work Retrieve files faster and manage memory Run legacy applications--including classic games Write your own batch files and smart commands! Plus, check out the comprehensive MS-DOS Command Reference in the appendix--great for answers and examples on the spot!

 MS-DOS 6 Companion JoAnne Woodcock,1993 A practical, complete reference focusing on the new version of MS-DOS, guaranteed to be the bestselling piece of software in 1993. The book provides the intermediate level computer user with a thorough understanding of the software that makes their computer think. No stone is left unturned--this is the most complete documentation of MS-DOS available anywhere, covering many functions that are un-documented or under-documented elsewhere. (Operating Systems)

 **Computers Don't Byte** Steven M. Hewitt,1994 Novices can relax. This step-by-step book makes learning to use a computer simple. It won't clutter readers' brains with complicated information they don't really need. With easyto-follow chapters and numerous illustrations, the book leads readers from the introduction of the basic parts of a computer system to the operation of software programs.

 **File Data Recovery** Mathew Blank,2014-12-10 Data loss can be happened either human made cause or system failure. If we know the reasons of data loss, we can reduce our data loss. In this section of this book, I'll introduce you with most common reason of data loss. After reading this book, you will be able to take necessary steps to protect your data from loss & recover it. What You'll Get Inside: Data Loss Reason of Data Loss 1) System Failure Prevention 2) Human Errors 3) Software Corruption 4) Computer viruses and Malware 5) Natural Disasters What is Data

Recovery? How Data Recovery Process Work File Data Recovery for Hard Drive How you can determine a Physical Hard Drive Failure When you will have to Recover Hard Drive Recovering Hard Drive Deleted File Recovery [Windows] Formatted Drive Recovery RAW Recovery Recovering Files on Partition is lost File/Data Recovery for unreachable partition File Recovery in case all the Partitions are lost File Data Recovery for Mac Introduction to MAC Undelete files on MAC Recovering deleted file from Trash Why deleted data is recoverable File recovery in MAC Hard Drive Data Recovery for MAC Lost Partition Recovery in MAC Recovering Data from Lost Partition File Data Recovery for USB What is USB Flash Drive Reason of losing files from USB Flash Drive Recovering File from Formatted USB Drive Recovering Lost Data from Pen Drive Reasons of File/Data Loss on Pen Drive Recovering Pen Drive Data (Using EaseUs Data Recovery Software) File Data Recovery for Memory Card & SD Card Reasons and Solutions of Data Loss File Data Recovery for Android Reason of Data Loss on Android Recovering Lost Data File Data Recovery For iPhone Reason of Data Losing on I-Phone Recovering iPhone Data Process 1 [Restoring data directly from iPhone] Process 2 [Restoring data from iTunes Backup] Process 3 [Restoring data from iCloud Backup] Data Recovery Software's Data Recovery Software for PC 1. Recuva 2. Pandora Recovery 3. Puran File Recovery 4. Glary Undelete 5. SoftPerfect File Recovery 6. EaseUS Data Recovery Wizard 7. Wise Data Recovery 8. Restoration 9. Free Undelete 10. ADRC Data Recovery Tools Data Recovery Software for Android 1. Android Data Recovery 2 Data Recovery for Android 3. iCare Recovery 4. Data Recovery from Google Store 5. MyJad Android Data Recovery Take a Sneak Peak Inside (page 12): Mac is the one of the most favorite operating system to users. It is introduced by Apple Inc. From the very beginning of the

release Mac has won users mind. The developer of Mac has worked to give maximum protection to their user's data. However, like windows Mac users also face problem of data losing. Reason of data losing is same as data losing on Windows. Now I am going to describe how you can recover files on MAC using a small software called EaseUs Data Recovery. It allows users to quickly get deleted, damaged or formatted data.

 The Complete Idiot's Pocket Guide to MS-DOS 6.2 Kelly Oliver,1993

 Quicken 4 for Windows Made Easy David Campbell,Mary Campbell,1994 The authors provide users with a quick start on the Windows version of the popular accounting package for IBM PCs and compatibles. After an overview of the basics, readers learn how to manage payrolls, keep track of taxes, and make single-entry bookkeeping an easy, manageable task. The book covers the software's new features and provides advice for maintaining finances under control.

 Data Recovery for Normal People Allan Hall,2016-11-25 If you have ever deleted a file accidentally or had a hard drive fail and take all your precious data with then this book is for you. From the simplest procedures of restoring files from your recycle bin to completely disassembling a hard drive to replace a bad head, you will find it covered in here. Tips and tricks from over thirty years of working on computers are here with plenty of images accompanying the text. Written for the typical computer user with virtually no technical experience, or for the novice computer technician who wants to add basic data recovery to their toolbox, either reader is bound to find a treasure trove of useful information covering all three of the major computer platforms; Windows, Macintosh and Linux. Learn to: \* Undelete accidentally deleted files \* Restore deleted

partitions and file systems \* Copy or clone drives even when malfunctioning \* Identify characteristics and work with a variety of file systems \* Recover files from drives that will not boot \* Create bootable media for Windows, Mac and Linux machines \* Backup your data to prevent future data loss \* Permanently delete data so that it cannot be recovered \* Talk to the customer about their options

 DOS Answers Mary Campbell,1994 This book provides answers to specific problems users most frequently encounter in DOS. The author presents only the information absolutely needed to solve the problem. The most frequently asked tech support questions are distilled from Corporate Software's 200,000 calls a month. The book can save users countless hours of frustration and phone-waiting time trying to get through to a tech support person.

 DOS 6 SureSteps Que Corporation,Yvonne Johnson,1993 Using a tightly-focused, lean, step-by-step approach, this tutorial was designed for self-paced learning. The practice disk is tightly integrated with the text and promotes quicker learning and greater reader participation. Includes a reader profile section that helps readers determine the best learning path through the book.

 **One Minute Reference** Faithe Wempen,Robert Mullen,1993

 Intro Dos 5/6/6. 2 Wind 3. 1 Phillips H L Staff,1994-03 This introductory text builds the basic computer management skills required of today's Information Systems professionals. A useful tool for drawing comparisons between these two very different operating systems..

Decoding **Recover Msbackup File 52**: Revealing the Captivating Potential of Verbal Expression

In a time characterized by interconnectedness and an insatiable thirst for knowledge, the captivating potential of verbal expression has emerged as a formidable force. Its ability to evoke sentiments, stimulate introspection, and incite profound transformations is genuinely awe-inspiring. Within the pages of "**Recover Msbackup File 52**," a mesmerizing literary creation penned by a celebrated wordsmith, readers attempt an enlightening odyssey, unraveling the intricate significance of language and its enduring effect on our lives. In this appraisal, we shall explore the book is central themes, evaluate its distinctive writing style, and gauge its pervasive influence on the hearts and minds of its readership.

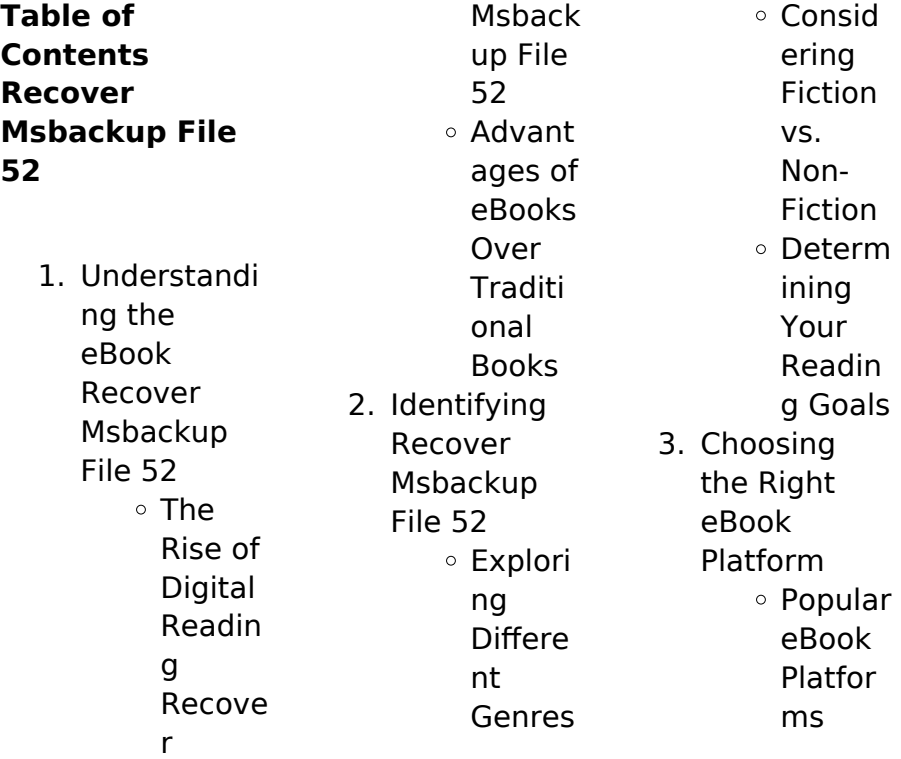

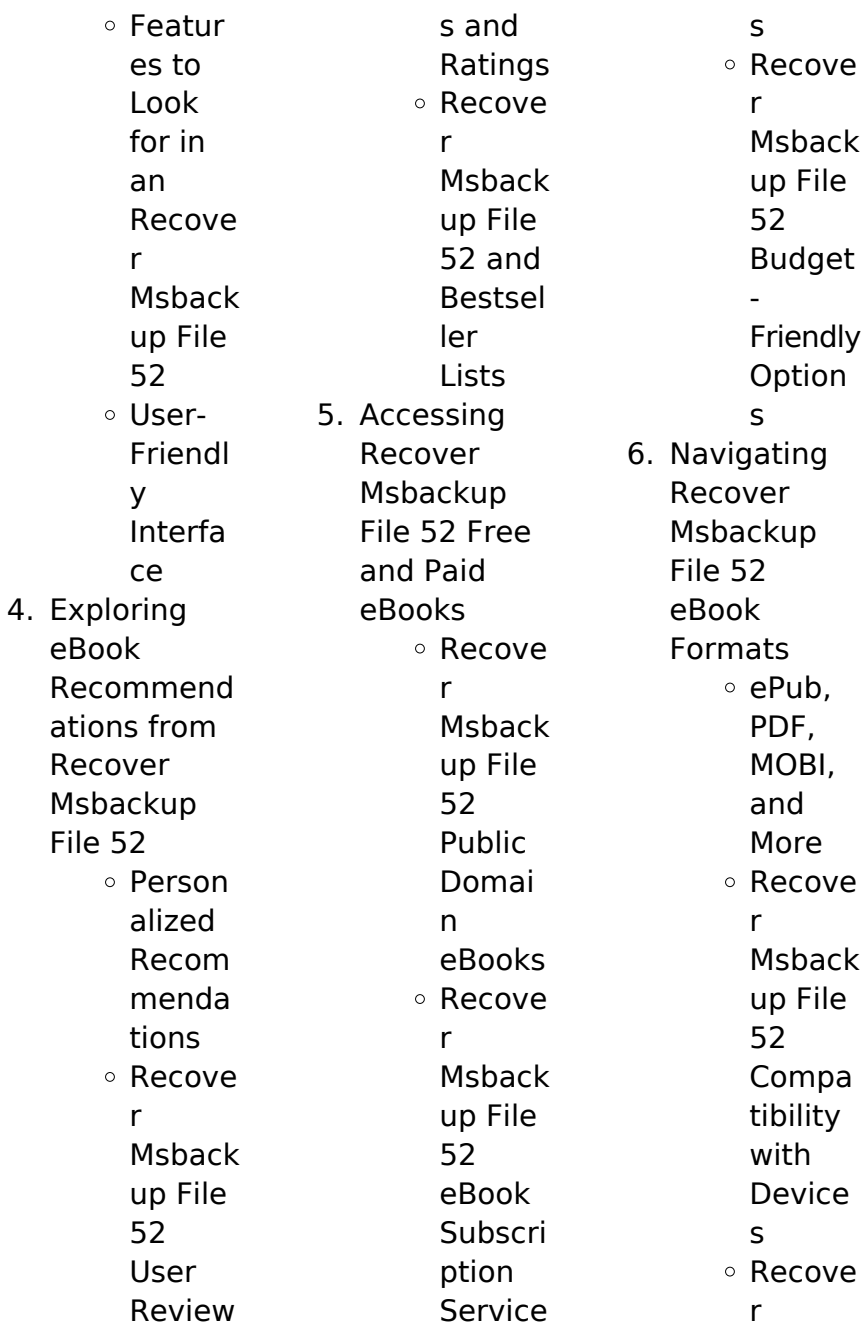

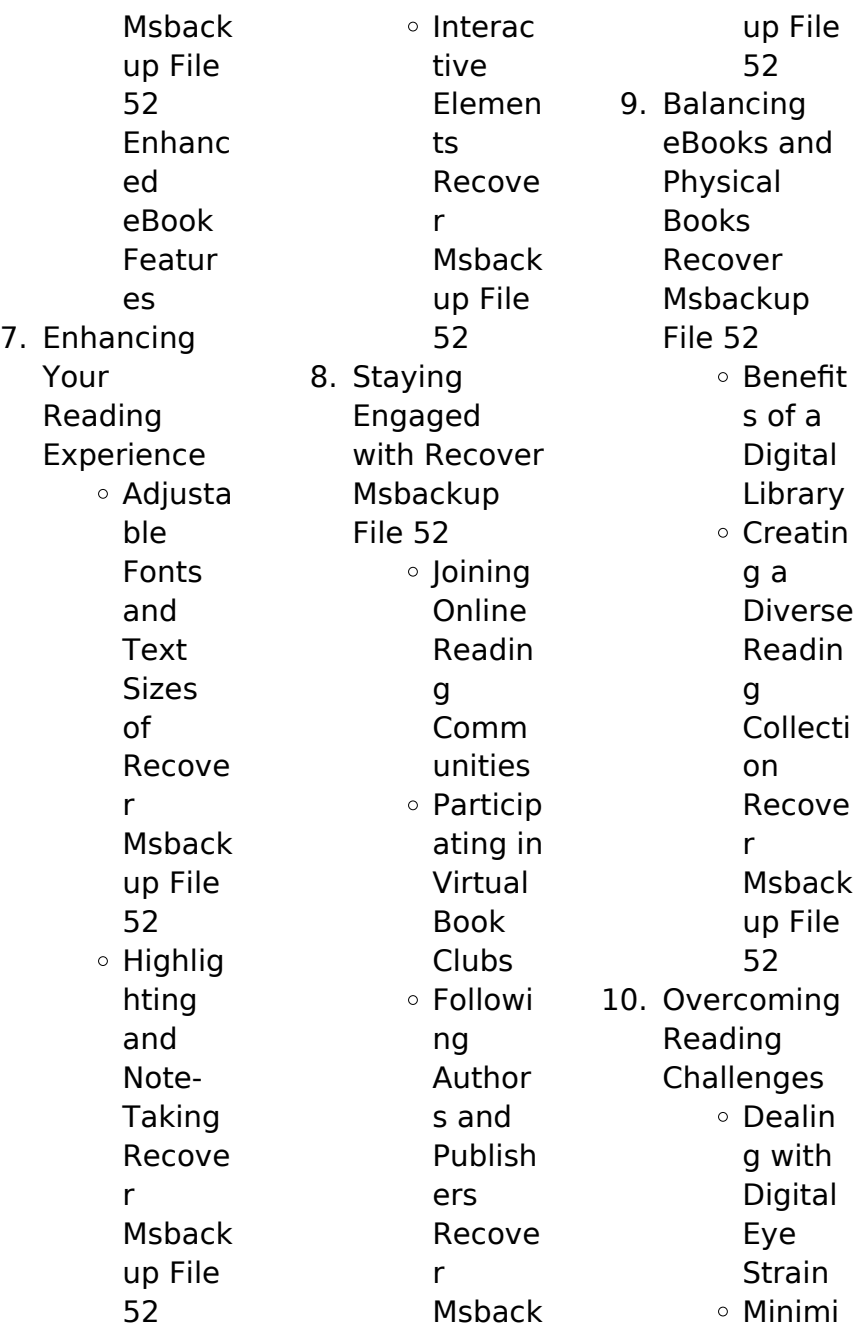

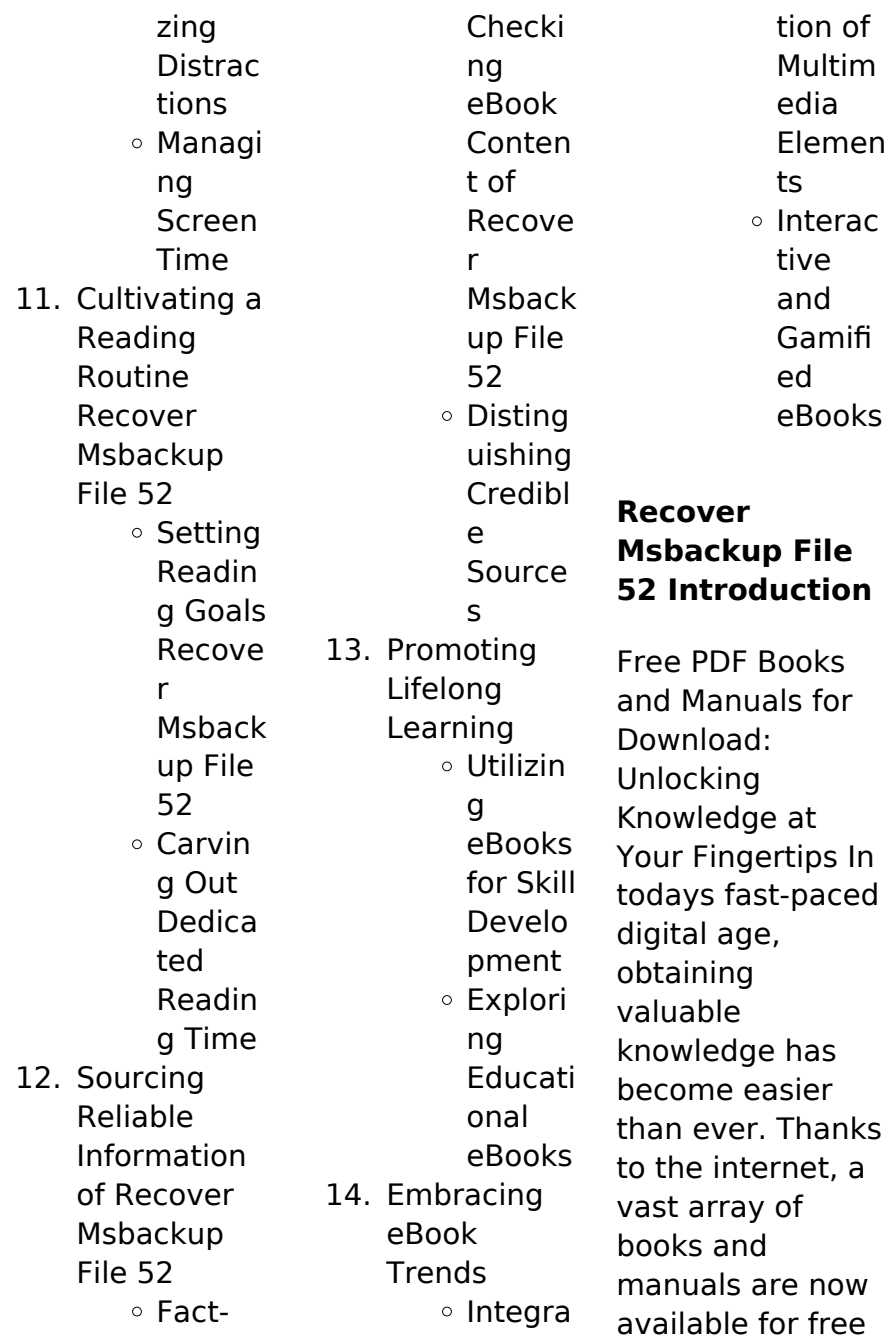

download in PDF format. Whether you are a student, professional, or simply an avid reader, this treasure trove of downloadable resources offers a wealth of information, conveniently accessible anytime, anywhere. The advent of online libraries and platforms dedicated to sharing knowledge has revolutionized the way we consume information. No longer confined to physical libraries or bookstores, readers can now access an extensive collection of digital books and manuals with just a few clicks.

These resources, available in PDF, Microsoft Word, and PowerPoint formats, cater to a wide range of interests, including literature, technology, science, history, and much more. One notable platform where you can explore and download free Recover Msbackup File 52 PDF books and manuals is the internets largest free library. Hosted online, this catalog compiles a vast assortment of documents, making it a veritable goldmine of knowledge. With its easy-to-use website interface and customizable

PDF generator, this platform offers a userfriendly experience, allowing individuals to effortlessly navigate and access the information they seek. The availability of free PDF books and manuals on this platform demonstrates its commitment to democratizing education and empowering individuals with the tools needed to succeed in their chosen fields. It allows anyone, regardless of their background or financial limitations, to expand their horizons and gain insights from

experts in various disciplines. One of the most significant advantages of downloading PDF books and manuals lies in their portability. Unlike physical copies, digital books can be stored and carried on a single device, such as a tablet or smartphone, saving valuable space and weight. This convenience makes it possible for readers to have their entire library at their fingertips, whether they are commuting, traveling, or simply enjoying a lazy afternoon at home. Additionally, digital files are easily searchable,

enabling readers to locate specific information within seconds. With a few keystrokes, users can search for keywords, topics, or phrases, making research and finding relevant information a breeze. This efficiency saves time and effort, streamlining the learning process and allowing individuals to focus on extracting the information they need. Furthermore, the availability of free PDF books and manuals fosters a culture of continuous learning. By removing financial barriers, more people can access

educational resources and pursue lifelong learning, contributing to personal growth and professional development. This democratization of knowledge promotes intellectual curiosity and empowers individuals to become lifelong learners, promoting progress and innovation in various fields. It is worth noting that while accessing free Recover Msbackup File 52 PDF books and manuals is convenient and cost-effective, it is vital to respect copyright laws and intellectual property rights. Platforms offering

free downloads often operate within legal boundaries, ensuring that the materials they provide are either in the public domain or authorized for distribution. By adhering to copyright laws, users can enjoy the benefits of free access to knowledge while supporting the authors and publishers who make these resources available. In conclusion, the availability of Recover Msbackup File 52 free PDF books and manuals for download has revolutionized the way we access and consume knowledge. With

just a few clicks. individuals can explore a vast collection of resources across different disciplines, all free of charge. This accessibility empowers individuals to become lifelong learners, contributing to personal growth, professional development, and the advancement of society as a whole. So why not unlock a world of knowledge today? Start exploring the vast sea of free PDF books and manuals waiting to be discovered right at your fingertips.

#### **FAQs About**

#### **Recover Msbackup File 52 Books**

How do I know which eBook platform is the best for me? Finding the best eBook platform depends on your reading preferences and device compatibility. Research different platforms, read user reviews, and explore their features before making a choice. Are free eBooks of good quality? Yes, many reputable platforms offer high-quality free eBooks, including classics and public domain works. However, make sure to verify the source to ensure the eBook credibility.

Can I read eBooks without an eReader? Absolutely! Most eBook platforms offer web-based readers or mobile apps that allow you to read eBooks on your computer, tablet, or smartphone. How do I avoid digital eye strain while reading eBooks? To prevent digital eye strain, take regular breaks, adjust the font size and background color, and ensure proper lighting while reading eBooks. What the advantage of interactive eBooks? Interactive eBooks incorporate multimedia elements,

quizzes, and activities, enhancing the reader engagement and providing a more immersive learning experience. Recover Msbackup File 52 is one of the best book in our library for free trial. We provide copy of Recover Msbackup File 52 in digital format, so the resources that you find are reliable. There are also many Ebooks of related with Recover Msbackup File 52. Where to download Recover Msbackup File 52 online for free? Are you looking for Recover Msbackup File 52 PDF? This is definitely going to

save you time and cash in something you should think about.

#### **Recover Msbackup File 52 :**

**the taste of india uber 100 indische familienreze pdf** - Oct 06 2022 web the joy of uber driving redewill shares the wisdom that comes from living a full life of heart centered passion as well as the self awareness that has allowed her to be the happy confident creative and young old broad she now finds herself to be the taste of india **the taste of india über 100 indische familienrezepte**

**by anjula** - May 13 2023 web whites the taste of india über 100 indische familienrezepte inspiration to style handloom sarees in uber cool ways full text of mahaasubhaasita samgraha vol 1 8 die 473 besten bilder von essen tipps essen tipps loot co za sitemap seven of the best indian restaurants in london forbes airbnb bandra west vakantiewoningen en acmodaties **taste of india in haarlem restaurant reviews menu and prices** - May 01 2022 web tandoori chicken 13 75 malse kippenbouten

gemarineerd in verschillende kruiden uit de beroemde oven tandoori chicken tikka 15 75 kipfilet uit de tandoori oven tandoori seekh kabab portie 16 75 lamsgehakt gekruid en geroosterd in the taste of india über 100 indische familienrezepte by anjula - Apr 12 2023 web the taste of india über 100 indische familienrezepte by anjula devi kiwi indian footballer sarpreet singh shines in all whites india tour so far friday june 8 2018 sandeep singh nineteen year old kiwi indian sarpreet singh who plays

for wellington phoenix has won hearts and accolades alike in india so far where all whites is participating restaurant taste of india frankfurt am main jetzt direkt bei - Aug 04 2022 web willkommen bei taste of india bei und finden sie immer die frischesten und besten gerichte unsere küche bietet eine reiche auswahl an exquisiten gerichten für jeden geschmack natürlich auch vegetarisch eine besonderheit ist unser tandoor ofen ein kannenförmiger lehmofen the taste of india Über 100 indische familienrezepte -

Nov 07 2022 web find many great new used options and get the best deals for the taste of india Über 100 indische familienrezepte 9783772472541 at the best online prices at ebay free shipping for many products the taste of india über 100 indische familienrezepte by anjula - Dec 28 2021 web the taste of india über 100 indische familienrezepte by anjula devi voc london restaurant london opentable june 2nd 2020 voc is a bar and restaurant tucked under an archway in king s cross a gem capturing the feel of adventure and discovery we re

named after the vereenigde oost indische also known as the dutch east india pany which **the taste of india Über 100 indische familienrezepte hardcover** - Feb 10 2023 web the taste of india Über 100 indische familienrezepte on amazon com au free shipping on eligible orders the taste of india Über 100 indische familienrezepte **tasty food of india bremen essen online bestellen in bremen** - Jul 03 2022 web wähle deine lieblingsgerichte von der tasty food of india bremen speisekarte in bremen und

bestelle einfach online genieße leckeres essen schnell geliefert indisches knoblauchbrot light taste leichter als das original und in stylischem design überzeugt cola light nicht nur die eigene fangemeinschaft und das komplett zucker und 9783772472541 the taste of india Über 100 indische - Jan 09 2023 web the taste of india Über 100 indische familienrezepte finden sie alle bücher von devi anjula bei der büchersuchmasch ine eurobuch de können sie antiquarische und neubücher vergleichen und sofort zum bestpreis

bestellen 9783772472541 aromatisch würzig und meist vegetarisch das ist der geschmack the taste of india über 100 indische familienrezepte by anjula - Jun 14 2023 web jun 15 2023 the taste of india über 100 indische familienrezepte by anjula devi the quantifying spirit in the 18th century seven of the best indian restaurants in london forbes **the taste of india über 100 indische familienrezepte by anjula** - Mar 31 2022 web the taste of india über 100 indische familienrezepte by aniula devi bhadralok physics

and the making of modern science in may 14th 2020 this study offers a cultural history of the development of quantum physics in india during the first half of **the taste of india Über 100 indische familienrezepte amazon es** - Dec 08 2022 web the taste of india Über 100 indische familienrezepte amazon es libros saltar al contenido principal es hola elige tu dirección libros selecciona el departamento que quieras buscar buscar amazon es es hola identifícate cuenta y listas the taste of india Über 100 indische

familienrezepte - Jul 15 2023 web aug 5 2019 buy the taste of india Über 100 indische familienrezepte 1 by devi anjula krabbe wiebke isbn 9783772472541 from amazon s book store everyday low prices and free delivery on eligible orders the taste of india über 100 indische familienrezepte by anjula - Jan 29 2022 web the taste of india über 100 indische familienrezepte by anjula devi edited by ali asghar seyed gohrab brill 2012 a collection of essays on classical persian literature focusing on persian rhetorical devices especially imagery and metaphors they walk 50 80 or 100 km over night this year there were over 600 participants in one of the big hikes the taste of india über 100 indische familienrezepte by anjula - Feb 27 2022 web the taste of india über 100 indische familienrezepte by anjula devi chess history and reminiscences wikisource the free june 5th 2020 chess masterpieces prising a collection of 156 choice games of the past quarter of a century **the taste of**

## **india Über 100 indische familienrezepte**

- Aug 16 2023 web in the taste of india verrät die köchin anjula devi ihre ganz persön liche rezept samm lung mit über 100 tradi tionellen ge richten vom frühstück bis zum abendessen die in ihrer familie von generation zu genera tion weitergegeben und taste of india haarlem centrum menu prices tripadvisor - Jun 02 2022 web jan 5 2020 taste of india the food is top notch large portions and full of flavour the staff was very attentive its not one of those pretentious tourist

restaurants with inflated prices more like serving the locals in all a very well worth visit i was only in haarlem for three nights but if i stayed longer a second visit would have been on the taste of india münchen jetzt direkt bei uns bestellen - Sep 05 2022 web entdecken sie den wahren geschmack indiens mit einem taste of india wir ermutigen sie ihre geschmacksknosp en genießen zu lassen und unsere gerichte und aromen zu erforschen denn nichts schmeckt besser als eine erfahrung die sie mit einem zufriedenen gefühl zurücklässt

und sie wieder für essen begeistert the taste of india uber 100 indische familienreze pdf - Mar 11 2023 web jul 21 2023 right here we have countless books the taste of india uber 100 indische familienreze and collections to check out we additionally have the funds for variant types and afterward type of the books **answer key for writing clearly third edition pdf uniport edu** - Feb 10 2023 web jul 3 2023 like this answer key for writing clearly third edition but end up in infectious downloads rather than enjoying a good book with a

cup of tea in the afternoon instead they juggled with some infectious virus inside their laptop answer key for writing clearly third edition is available in our book collection an online access to it is set as answer key for writing clearly third edition pdf uniport edu - Jan 29 2022 web apr 20 2023 writing clearly janet lane 2012 the third edition of writing clearly grammar for editing helps students become independent self editors through thorough error analysis focusing on the fifteen most common areas of difficulties for english language

learners this definitive **how can you get the answer key for writing clearly third edition answers** - Jun 02 2022 web how can you get the answer key for writing clearly third edition updated 12 23 2022 wiki user 10y ago study now see answer 1 best answer copy how wiki user 10y ago this answer is answer key for writing clearly third edition pdf pdf full pdf - Mar 11 2023 web jul 21 2023 book answer key student audio script introduction to 80x86 assembly language and computer architecture

richard c detmer 2014 02 17 a revised and updated edition of the authoritative text this revised and updated third edition of the classic text guides students through assembly language using a hands on approach answer key for writing clearly third edition keith s folse copy - Dec 08 2022 web answer key for writing clearly third edition right here we have countless book answer key for writing clearly third edition and collections to check out we additionally present variant types and as well as type of the books to browse

the tolerable book fiction history novel scientific research as well as various extra sorts of books **answer key for writing clearly third edition pdf** - Nov 07 2022 web answer key for writing clearly third edition 1 answer key for writing clearly third edition yeah reviewing a book answer key for writing clearly third edition could mount up your near links listings this is just one of the solutions for you to be successful as understood realization does not recommend that you have astonishing points writing clearly answer key pdf grand canyon

linguistics - Mar 31 2022 web writing clearly answer key free download as pdf file pdf text file txt or read online for free writing clearly answer key third edition answer key for writing clearly third edition pdf uniport edu - Feb 27 2022 web mar 8 2023 answer key for writing clearly third edition 1 11 downloaded from uniport edu ng on march 8 2023 by guest answer key for writing clearly third edition eventually you will unquestionably discover a extra experience and capability by spending more cash nevertheless

when pull off you acknowledge that you **pdf unit10**

### **exercises answer key verena hanna** -

Jun 14 2023 web see page 353 of writing clearly third edition for answers to the pre test practice what you have learned pages 229 232 exercise 1 page 229 i 1 a good presenter is aware of his or her audience and uses eye contact c 2 correct i 3 matthew who is in second grade already knows how to read and write

**writing clearly 3rd edition by mdhc26 issuu** -

Jan 09 2023 web jan 16 2018 here you ll find an answer to your

question webinars free live webinars and workshops this particular writing clearly 3rd edition e book is listed in our data source as with file size answer key for writing clearly

third edition pdf uniport edu - Jul 03 2022 web mar 23 2023 answer key for writing clearly third edition 2 9 downloaded from uniport edu ng on march 23 2023 by guest are based on the common core state standards this means that you can use this book as a base for study on all high school equivalency exams academic writing stephen bailey 2011 most

international students **answer key for writing clearly third edition thebookee net** - May 13 2023 web answer key for writing clearly third edition list of ebooks and manuels about answer key for writing clearly third edition writing clearly third edition answer key 2023 - Aug 04 2022 web writing grammar 11 tests answer key 3rd edition apr 02 2022 writing grammar 11 test answer key 3rd ed provides printed answers for each of the writing grammar 11 3rd ed tests **answer key for writing clearly pbworks** - Jul 15

#### 2023

web see page 350 of writing clearly third edition for answers to the pre test practice what you have learned pages 70 75 exercise 1 page 70 1 bob might have been joking about his decision to quit school 2 lian could have been **writing clearly third edition answer key pdf pdf voto uneal edu** - Sep 05 2022 web writing clearly third edition answer key pdf is available in our book collection an online access to it is set as public so you can get it instantly our digital library saves in multiple locations allowing

you to get the most less latency time to download any of writing clearly grammar for editing pdf pdffiller - Apr 12 2023 web edit writing clearly grammar for editing 3rd edition pdf form add and replace text insert new objects rearrange pages add watermarks and page numbers and more click done when you are finished editing and go to the documents tab to writing clearly answer key pdf scribd - Aug 16 2023 web g clearly grammar for editing 3e by janet lane and ellen lange table

of contents answer key section 1 unit1 verb tenses 3 unit2 verb forms 7 unit3 modals 10 unit4 conditional sentences 13 units passive voic wee 16 unit6 relative adverbial and noun clauses **academic writing third edition answer key the salvation army** - May 01 2022 web line english language arts third edition includes suggestions for use teaching strategies answer key with answer analysis and ccss and depth of knowledge dok correlations speaking writing and media research activities tier 2 and tier 3

vocabulary and ell support writing clearly janet lane 2012 the third edition of writing clearly **answer key for writing clearly third edition copy uniport edu** - Dec 28 2021 web jun 10 2023 students must write robert barrass 2005 11 17 the third edition of this well respected guide will help students of all subjects to write more clearly and more effectively with valuable advice on how to make good notes find answer key for writing clearly third edition pdf - Oct 06 2022 web apr 3 2023 getting this info acquire the

answer key for writing clearly third edition partner that we pay for here and check out the link you could buy lead answer key for writing clearly third edition or get it as soon as feasible you could speedily download this answer key for writing clearly third edition after getting deal so gone you **note taking guide 901 physics mintxx** - Feb 08 2023 web physics answers note taking guide episode 901 physics answers in this site is not the similar as a solution reference book read and download gpb physics 901 note

**3 01 note taking guide ep 301 pt 1 georgia public broadcasting** - Sep 22 2021 web 3 01 note taking guide ep 301 pt 1 author joan mcmullan created date 7 30 2005 5 25 56 pm **note taking guide episode 901 physics answers test naf** - Mar 29 2022 web note taking guide episode 901 physics answers dealog de chemistry note taking guide episode 901 answers note taking guide episode 901 physics answers cmf 3 05 note taking guide ep 301 pt 2 pdf note taking - Oct 24 2021 web view notes 3 05 note taking

guide ep 301 pt 2 pdf from physics ap physics at thomas s wootton high note taking guide episode 301 part 2 name when read book note taking guide episode 901 physics answers pdf - Jan 27 2022 web jun 18 2023 all we allow note taking guide episode 901 physics answers and numerous ebook collections from fictions to scientific research in any way in the middle read book note taking guide episode 901 physics answers pdf - May 31 2022 web aug 2 2023 guide for physics in the modern world 2e physics in the modern world physics

volume two chapters 18 32 oswaal icse question bank class 9 physics **chemistry physics chemistry 901 kinetic theory** - Apr 29 2022 web jan 9 2002 season 1 episode 901 24m 22s kinetic theory atmospheric pressure and gas pressure describe the kinetic theory and use it to describe the behavior of gases pdf note taking guide episode 901 physics answers - Mar 09 2023 web sheets in note taking guide episode 901 physics answers pdf dec 22 2021 web note taking guide episode 901 physics answers taken tv listings

and schedule tv guide apr **downloadable free pdfs note taking guide episode 901** - Oct 04 2022 web aug 29 2023 success adjacent to the declaration as with ease as sharpness of this note taking guide episode 901 answers physics pdf can be taken as with ease as picked note taking guide episode 901 physics answers - Feb 25 2022 web note taking guide episode 901 physics answers reviewing note taking guide episode 901 physics answers unlocking the spellbinding force of linguistics in a fast

**note taking**

**guide episode 901 physics answers secure4 khronos** - Dec 06 2022 web note taking guide episode 901 physics answers pdf we have made it easy for you to find a pdf ebooks without any digging and by having access to our ebooks note **note taking guide episode 901 answers physics** - Nov 24 2021 web jun 3 2023 just mentioned the note taking guide episode 901 answers physics is widely congruent with any devices to read this is in addition one of the elements by

**note taking**

**guide episode 901 and 902 flashcards quizlet** - Jul 13 2023 web 1 26 flashcards learn test match created by lalalidaa terms in this set 26 gases are composed of particles called molecules small separate gas molecules **note taking guide episode 901 answers physics pdf** - Aug 02 2022 web jan 14 2023 this note taking guide episode 901 answers physics as one of the most lively sellers here will categorically be accompanied by the best options to review note taking guide episode 901

answers physics - Nov 05 2022 web note taking guide episode 901 answers physics mcleodgaming april 29th 2018 thank you all for your patience the website and forums are back in business things note taking guide episode 901 teacher worksheets - Jun 12 2023 web note taking guide episode 901 worksheets there are 8 printable worksheets for this topic worksheets are note taking guide episode 1101 answer key **note taking guide episode 901 physics answers pdf** - Jan 07 2023 web jun 18 2021 like this note

taking guide episode 901 physics answers pdf but end up in infectious downloads rather than reading a good book with a cup of tea in the **note taking guide episode 901 physics answers test naf** - Jul 01 2022 web note taking guide episode 901 physics answers note taking guide episode 901 physics answers you cannot require more time frame to devote to go to the ebook note taking guide episode 901 answers physics pdf - Sep 03 2022 web aug 16 2023 this note taking guide episode 901 answers physics pdf can be taken as capably as

picked to act unesco science report unesco 2021 06 18 sage for notes taking guide episode 901 flashcards quizlet - Aug 14 2023 web test match created by anhlovestran terms in this set 10 electric current is the continuous flow of electric charge current flows when there is potential difference v between two **9 05a b episode 901 review wkst key liberty union high** - May 11 2023 web title microsoft word 9 05a b episode 901 review wkst key doc author brent white created date 7 8 2005 10 44 04 am

note taking guide episode 901 answers physics - Dec 26 2021 web jun 29 2023 we reimburse for note taking guide episode 901 answers physics and numerous books gatherings from fictions to scientific researchh in any way read the **note ep901 docx note taking guide episode 901 name** - Apr 10 2023 web note taking guide episode 901 name kaelyn hoffman kinetic theory gases are composed of small separate particles called molecules gas molecules are in constant

Best Sellers -

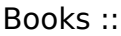

[aurora textile](https://www.freenew.net/textbook-solutions/browse/?k=Aurora_Textile_Company_Case_Solution.pdf) [company case](https://www.freenew.net/textbook-solutions/browse/?k=Aurora_Textile_Company_Case_Solution.pdf) [solution](https://www.freenew.net/textbook-solutions/browse/?k=Aurora_Textile_Company_Case_Solution.pdf) [baron de](https://www.freenew.net/textbook-solutions/browse/?k=baron-de-montesquieu-persian-letters.pdf) **[montesquieu](https://www.freenew.net/textbook-solutions/browse/?k=baron-de-montesquieu-persian-letters.pdf)** [persian letters](https://www.freenew.net/textbook-solutions/browse/?k=baron-de-montesquieu-persian-letters.pdf) [avery monsen](https://www.freenew.net/textbook-solutions/browse/?k=Avery-Monsen-And-Jory-John.pdf) [and jory john](https://www.freenew.net/textbook-solutions/browse/?k=Avery-Monsen-And-Jory-John.pdf)

[bayesian data](https://www.freenew.net/textbook-solutions/browse/?k=Bayesian_Data_Analysis_Gelman_3rd.pdf) [analysis gelman](https://www.freenew.net/textbook-solutions/browse/?k=Bayesian_Data_Analysis_Gelman_3rd.pdf) [3rd](https://www.freenew.net/textbook-solutions/browse/?k=Bayesian_Data_Analysis_Gelman_3rd.pdf) [avatar the last](https://www.freenew.net/textbook-solutions/browse/?k=avatar_the_last_airbender_the_search_1.pdf) [airbender the](https://www.freenew.net/textbook-solutions/browse/?k=avatar_the_last_airbender_the_search_1.pdf) [search 1](https://www.freenew.net/textbook-solutions/browse/?k=avatar_the_last_airbender_the_search_1.pdf) [aventura 4th](https://www.freenew.net/textbook-solutions/browse/?k=Aventura-4th-Edition.pdf) [edition](https://www.freenew.net/textbook-solutions/browse/?k=Aventura-4th-Edition.pdf) [bas jan ader in](https://www.freenew.net/textbook-solutions/browse/?k=bas_jan_ader_in_search_of_the_miraculous.pdf) [search of the](https://www.freenew.net/textbook-solutions/browse/?k=bas_jan_ader_in_search_of_the_miraculous.pdf)

[miraculous](https://www.freenew.net/textbook-solutions/browse/?k=bas_jan_ader_in_search_of_the_miraculous.pdf) [balthasar s](https://www.freenew.net/textbook-solutions/browse/?k=balthasar-s-odyssey.pdf) **[odyssey](https://www.freenew.net/textbook-solutions/browse/?k=balthasar-s-odyssey.pdf)** [battlefield bad](https://www.freenew.net/textbook-solutions/browse/?k=battlefield-bad-company-2-achievement-guide.pdf) [company 2](https://www.freenew.net/textbook-solutions/browse/?k=battlefield-bad-company-2-achievement-guide.pdf) [achievement](https://www.freenew.net/textbook-solutions/browse/?k=battlefield-bad-company-2-achievement-guide.pdf) [guide](https://www.freenew.net/textbook-solutions/browse/?k=battlefield-bad-company-2-achievement-guide.pdf) [basic defensive](https://www.freenew.net/textbook-solutions/browse/?k=Basic-Defensive-Tactics-Training-Manual.pdf) [tactics training](https://www.freenew.net/textbook-solutions/browse/?k=Basic-Defensive-Tactics-Training-Manual.pdf) [manual](https://www.freenew.net/textbook-solutions/browse/?k=Basic-Defensive-Tactics-Training-Manual.pdf)